# **USER MANUAL**

for

Renewal for factory owners

## **Table of Contents**

## 1. Factory Renewal

- 1.1 Renewal
- 1.2 Factory Details
- 1.3 Renewal Details
- 1.4 Form 2
- 1.5 Documents Enclosed
- 1.6 Payment Details

Renewal for factory owners

Factory Renewal

# 1. Factory Renewal

### 1.1 Renewal

For renewal of license click on Renewal/Amend button.

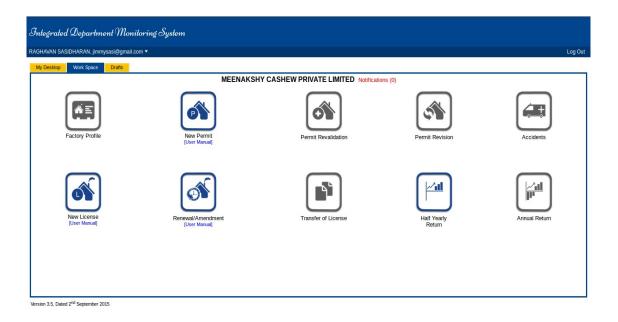

### 1.2 Factory Details

On clicking the Renewal/Amend the following page will be displayed. This page facilitates the factory owners to Renew their License. Select the checkbox **Renewal**. It automatically take the regstration number, Now click on **Continue** to proceed.

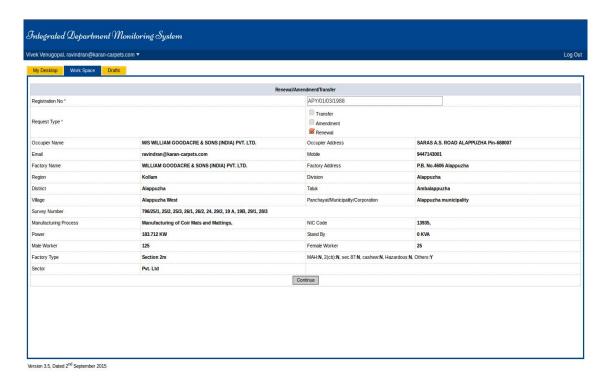

#### 1.3 Renewal Details

The Renewal details needs to be entered here such as Renewal year, Number of Years etc. After entering the details click on **Continue** to proceed.

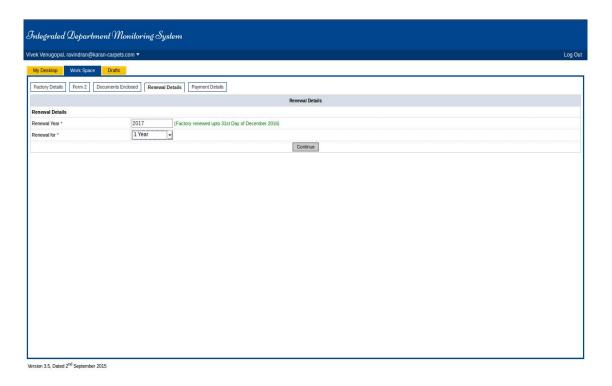

### 1.4 Form 2

Fill the details in the given form. Mandatory fields are marked using \*. Click on Continue to proceed.

The user can take the print out of the form.

| 1                                                                                                    |                                |                                                                                                    |                                            |    |
|----------------------------------------------------------------------------------------------------|--------------------------------|----------------------------------------------------------------------------------------------------|--------------------------------------------|----|
|                                                                                                    |                                | FORM: 2<br>(Prescribed under Rule 4 and 12)                                                                                                    |                                            |    |
| 1. Application for                                                                                                    |                                | Application for Renewall-Amendment/Transfer of Iconor                                                                                                    |                                            |    |
| 2. (s) Applicant's name                                                                                                    |                                | NIS MILIAM GOODACRE & SONS (NDIA) PYT LTD.                                                                                                    |                                            |    |
| (b) License No.                                                                                                    |                                | APY/11/03/2008                                                                                                    |                                            |    |
| 3. Full rearns and postal address of the factory                                                                                                    |                                | (i) Name: WILLIAM GOODACKS & SONS (MDM) PYT LTD.                                                                                                    |                                            |    |
| 2. Not more and pools address of the factory                                                                                                    |                                | (c) Address: P.S. Na-900 Alappachs                                                                                                    |                                            |    |
| 4. Please indicate following decide size -                                                                                                    |                                | (ii) Distance from Neuman Folice Station                                                                                                    |                                            |    |
|                                                                                                    |                                | 0) Distance from Newson Radiusy Science                                                                                                    |                                            |    |
|                                                                                                    |                                | (b) Distance from Neuros Public Hospital                                                                                                    |                                            |    |
| 5. Till mens and ministrial abbrass of the persons who shall be the Manager of the halony for the purpose of the Act                                                       |                                |                                                                                                    |                                            |    |
| 6 lid cores and middlessed after an expelse and the disrepation is g. Owners, Previow, Propriety                                                                           |                                | NEW WILLIAMS COOKING A SONG PERALPY LTD  ALL SHOE  ALL SHOE  ALL S |                                            |    |
| T. Reference and address of the source of the portions of hadding lynkology the presists themself information in Section 50.                                               |                                |                                                                                                    |                                            |    |
| It Pleas hash inference contact() if and fine() of agreea(c) if the plans of the earth-belong and to depend of trade made and otherwork of the contract advantage.         |                                | Autorty                                                                                                    | Details                                    |    |
|                                                                                                    |                                | () State Gast.                                                                                                    |                                            |    |
|                                                                                                    |                                | (0 Local Authority                                                                                                    |                                            |    |
|                                                                                                    |                                | 06 Chef Irreputor                                                                                                    |                                            |    |
|                                                                                                    |                                | (N) Foliane Certal Basel                                                                                                    |                                            |    |
|                                                                                                    |                                | (r) Other concurred surfacely (Specify)                                                                                                    |                                            | ad |
|                                                                                                    |                                | Manufacturing of Cor Mass and Manings.                                                                                                    |                                            |    |
| B. (Q) Makes of manufacturing processes to be control and in the Tablery.                                                                                                  |                                |                                                                                                    |                                            |    |
| (b) in case of application for extraordisces, reduces most declaring procession control and processing.                                                                    |                                |                                                                                                    |                                            |    |
| II. Varies and question of one materials count, intermedian products and prompal hashed products during the last tendes materia. So case of histories already in miniments |                                |                                                                                                    |                                            |    |
|                                                                                                    |                                | 1                                                                                                    |                                            |    |
| 11. Number of workers employed in the factory                                                                                                    | Employed in the last 12 months |                                                                                                    | Proposed to be employed in read 12 months. |    |
| (a) Mainter Nantae                                                                                                    | 0                              |                                                                                                    | P                                          |    |
| (b) Number ordnesty employed                                                                                                    | 0                              |                                                                                                    | le .                                       |    |
| 12. Nature 4 total arroant of power (in Kilosotta), (s) Installed                                                                                                    |                                | 4                                                                                                    |                                            |    |
| (a) Installed                                                                                                    |                                |                                                                                                    |                                            |    |
| (b) Proposed to be installed                                                                                                    |                                |                                                                                                    |                                            |    |
|                                                                                                    |                                | (Ples Fore-Z) Save & Contras                                                                                                    |                                            |    |

#### 1.5 Documents Enclosed

Here you need to attach the Documents in the given drop down list **Documents to be Attached**. The documents can be browsed and attached by clicking **Upload File** button. Mandatory fields are marked using \* . The attached documents can be viewed in the below **Document View** list. After attaching the documents click on **Continue** to proceed.

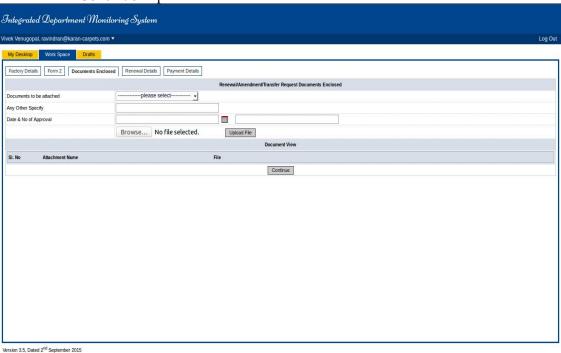

### 1.6 Payment Details

In **Payment Details** page you can see that Previous Balance, Renewal Fees, Renewal Additional Fees, Total amount to be paid, and Excess fee. Cick on **Proceed with E-payment** button to pay the fee online.

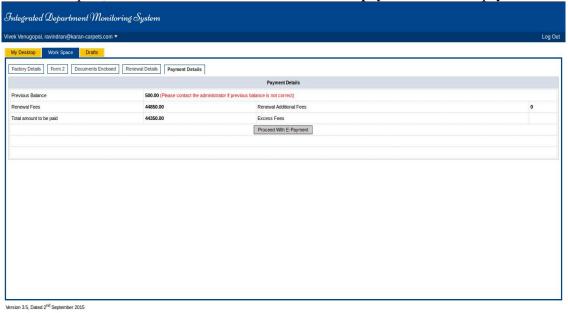

Renewal for factory owners